# ВСЕРОССИЙСКИЙ НАУЧНО-ИССЛЕДОВАТЕЛЬСКИЙ ИНСТИТУТ РАСХОДОМЕТРИИ - ФИЛИАЛ ФЕДЕРАЛЬНОГО ГОСУДАРСТВЕННОГО УНИТАРНОГО ПРЕДПРИЯТИЯ «ВСЕРОССИЙСКИЙ НАУЧНО-ИССЛЕДОВАТЕЛЬСКИЙ ИНСТИТУТ МЕТРОЛОГИИ им.Д.И.МЕНДЕЛЕЕВА» ВНИИР - филиал ФГУП «ВНИИМ им.Д.И.Менделеева»

## УТВЕРЖДАЮ

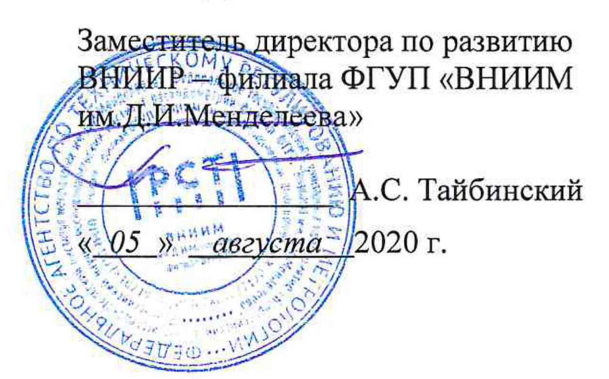

Государственная система обеспечения единства измерений

СИСТЕМА ИЗМЕРЕНИЙ КОЛИЧЕСТВА И ПОКАЗАТЕЛЕЙ КАЧЕСТВА НЕФТИ СИКН №102 ПСП «ТАЙШЕТ-2»

Методика поверки

МП 1082-14-2020

Начальник НИО-14 —.—*К,.* P.P. Нурмухаметов Тел.: (843) 299-72-00

Казань 2020

РАЗРАБОТАНА ВНИИР - филиал ФГУП «ВНИИМ им.Д.И.Менделеева»

ИСПОЛНИТЕЛИ Галяутдинов А.Р.

УТВЕРЖДЕНА ВНИИР - филиал ФГУП «ВНИИМ им.Д.И.Менделеева»

 $\overline{\phantom{a}}$ 

Настоящая методика поверки предназначена для проведения поверки средства измерений «Система измерений количества и показателей качества нефти СИКН №102 ПСП «Тайшет-2» (далее - СИКН) и устанавливает методику первичной поверки при вводе в эксплуатацию, а также после ремонта и периодической поверки при эксплуатации.

Поверку СИКН проводят в диапазоне измерений, указанном в описании типа, или фактически обеспечивающимся при поверке диапазоне измерений с обязательным указанием в свидетельстве о поверке информации об объеме проведения поверки.

Фактический диапазон измерений не может превышать диапазона измерений, указанного в описании типа СИКН.

Если очередной срок поверки измерительного компонента наступает до очередного срока поверки СИКН, или появилась необходимость проведения внеочередной поверки измерительного компонента, то поверяется только этот измерительный компонент, при этом внеочередную поверку СИКН не проводят.

Допускается возможность проведения поверки отдельных измерительных каналов (ИК) из состава СИКН на основании заявки.

Интервал между поверками СИКН - 12 месяцев.

### 1 Операции поверки

При проведении поверки выполняют операции, приведенные в таблице 1.

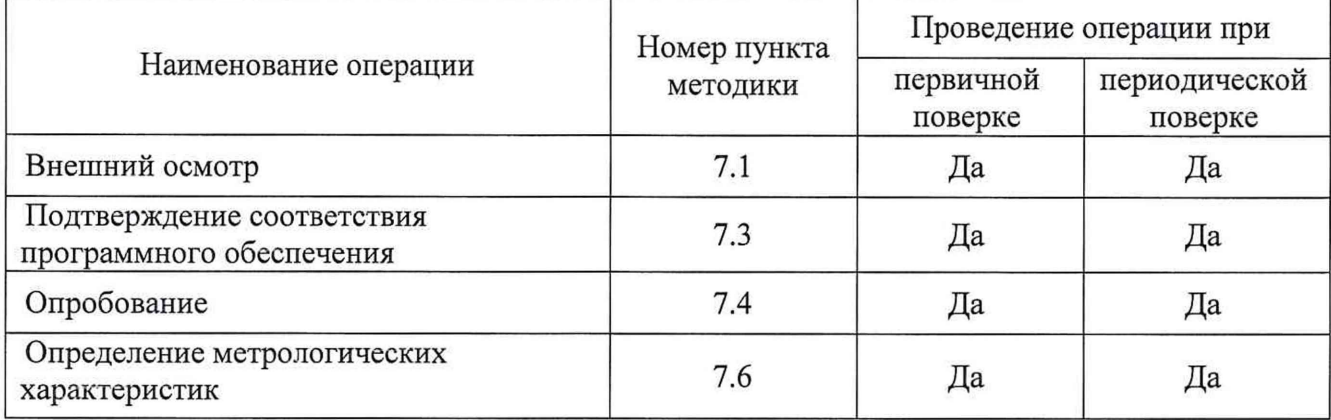

Таблица 1 - Операции поверки

Если при проведении какой-либо операции поверки получен отрицательный результат, дальнейшую поверку не проводят.

### 2 Средства поверки

2.1 Рабочий эталон 1-го разряда в соответствии с ГПС (часть 2), утвержденной приказом Росстандарта от 07.02.2018 г. № 256 «Об утверждении Государственной поверочной схемы для средств измерений массы и объема жидкости в потоке, объема жидкости и вместимости при статических измерениях, массового и объемного расходов жидкости» (установка поверочная трубопоршневая двунаправленная (далее - ТПУ).

2.2 Поточный преобразователь плотности (далее - ПП), с пределами допускаемой абсолютной погрешности  $\pm 0.3$  кг/м<sup>3</sup>.

2.3 При проведении поверки СИ в составе СИКН применяют средства поверки, указанные в документах на методики поверки СИ, входящих в состав СИКН.

2.4 Допускается применение аналогичных средств поверки, обеспечивающих определение метрологических характеристик поверяемых СИ с требуемой точностью.

## 3 Требования квалификации поверителей

К поверке допускаются лица, изучившие инструкцию по эксплуатации на СИКН и имеющие квалификационную группу по электробезопасности не ниже II в соответствии с «Правилами техники безопасности при эксплуатации электроустановок потребителей».

## 4 Требования безопасности

4.1 При проведении работ соблюдают требования, определяемые документами:

- в области охраны труда;
- в области промышленной безопасности;
- в области пожарной безопасности;
- в области соблюдения правильной и безопасной эксплуатации электроустановок;

- в области охраны окружающей среды.

4.2 Площадка СИКН должна содержаться в чистоте без следов нефти и должна быть оборудована первичными средствами пожаротушения согласно Правилам противопожарного режима в Российской Федерации.

4.3 СИ и вспомогательные устройства, применяемые при проведении поверки, должны иметь взрывозащищенное исполнение в соответствии с требованиями ГОСТ 30852.0-2002 «Электрооборудование взрывозащищенное. Часть 0. Общие требования».

4.4 Вторичную аппаратуру и щиты управления относят к действующим электроустановкам с напряжением до 1000 В, на которые распространяются Правила технической эксплуатации электроустановок потребителей, Правила устройства электроустановок.

4.5 Выполнение работ прекращают при обнаружении течи в сварных и фланцевых соединениях оборудования СИКН.

### 5 Условия поверки

5.1 Поверка СИКН проводится на месте ее эксплуатации.

Характеристики СИКН и параметры нефти при проведении поверки должны соответствовать требованиям, приведенным в таблице 2 .

Соответствие характеристик измеряемой среды значениям в таблице 2 проверяют по данным паспорта качества нефти.

Таблица 2 - Характеристики СИКН и измеряемой среды

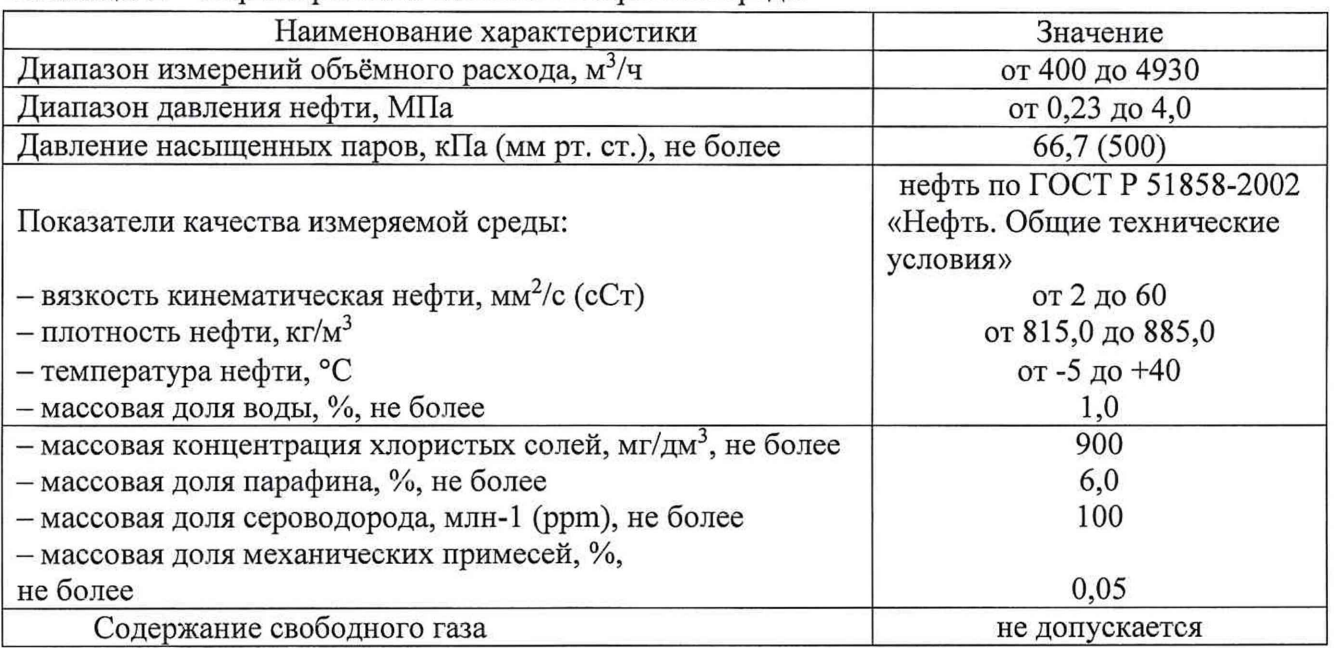

5.2 Определение относительной погрешности измерительного канала (ИК) объемного расхода измеряемой среды проводят при следующих условиях:

- работы проводят на месте эксплуатации в комплекте с элементами измерительных линий (ИЛ) (струевыпрямителями, прямыми участками до и после преобразователя, фильтром, если они установлены на каждой ИЛ согласно проекту);

- работы проводят в рабочем диапазоне расхода (далее – рабочий диапазон);

- рабочий диапазон (м<sup>3</sup>/ч) устанавливают для СИКН в зависимости от количества рабочих ИЛ и верхнего предела диапазона измерений СИКН таким, что он не выходит за пределы измерений, указанные в свидетельстве (сертификате) об утверждении типа преобразователей расхода жидкости турбинные HELIFLU TZ-N с Ду 250 мм (далее – TIIP);

- установление рабочего диапазона владелец СИКН оформляет справкой произвольной формы перед каждым определением метрологических характеристик. Справку, согласованную принимающей (сдающей) стороной, владелец представляет сервисной организации и поверителю;

 $\Pi$  р и м е ч а н и е – в случае изменения (более 5 %) в интервале между определением метрологических характеристик нижнего предела рабочего диапазона в сторону уменьшения или верхнего предела в сторону увеличения от значений, установленных при настоящем определением метрологических характеристик (или и то, и другое одновременно), TIIP подлежит определению метрологических характеристик;

- вязкость нефти находится в пределах диапазона, указанного в свидетельстве (сертификате) об утверждении типа и (или) в эксплуатационной документации на ТПР.

- содержание свободного газа в измеряемой среде не допускают;

- ТПУ допускается устанавливать, как до ТПР по потоку измеряемой среды, так и после него;

- избыточное давление измеряемой среды ( $P_{\text{nos}}$ , МПа) после ТПУ (ТПР расположен до ТПУ по ходу измеряемой среды) и после ТПР (ТПР расположен после ТПУ) устанавливают не менее значения, вычисленного по формуле

$$
P_{\text{nos}} = 2.06 \times P_{\text{Hac}} + 2 \times \Delta P, \qquad (1)
$$

где Р<sub>нас</sub> – давление насыщенных паров, МПа, определенное согласно ГОСТ 1756-2000 «Нефтепродукты. Определение давления насыщенных паров» при максимальной температуре рабочей жидкости в СИКН;

<sup> $\Delta$ </sup>Р - перепад давления измеряемой среды на ТПР, МПа (из эксплуатационной документации);

П р и м е ч а н и е - справку с указанием значения Р<sub>нас</sub> представляет химикоаналитическая лаборатория владельца СИКН.

- изменение температуры измеряемой среды за время одного измерения  $\leq 0.2$  °C;

- отклонение расхода измеряемой среды за время одного измерения (в точке расхода) не превышает 2,5 % от установленного значения;

- запорная и регулирующая арматура (регулятор расхода – при его наличии по проекту), установленные на ИЛ с ТПР, открыты полностью. Регулятор выведен из автоматического режима регулирования расхода;

- требуемый поверочный расход устанавливают с помощью регулятора расхода, установленного в конце технологической схемы по потоку измеряемой среды;

- определение метрологических характеристик ТПР запрещается проводить при расходе измеряемой среды ниже значения  $(Q_{\text{mpor}}, M^3/q)$ , где  $Q_{\text{mpor}}$  - расход, при котором проведена проверка ТПУ на отсутствие протечек и указан в протоколе последней поверки ТПУ.

5.3 При соблюдении условий 5.1, 5.2 считают, что факторы, которые могут оказать влияние на точность результатов измерений при поверке, отсутствуют.

#### 6 Подготовка к поверке

6.1 Подготовку средств поверки, СИ и СИКН осуществляют в соответствии с их эксплуатационной документацией.

6.2 Проверяют правильность монтажа СИ и средств поверки.

Проверяют комплектность эксплуатационной документации на СИ.

Вводят в память ИВК или проверяют введенные ранее данные, необходимые для обработки результатов измерений.

При рабочем расходе и давлении проверяют герметичность элементов конструкции СИКН. При этом не допускается появление капель или утечек нефти через сальники, фланцевые, резьбовые или сварные соединения при наблюдении в течение 5 мин.

Проверяют герметичность задвижек, через которые возможны утечки нефти, влияющие на результаты измерений.

На элементах конструкции СИКН не должно наблюдаться следов нефти.

При обнаружении следов нефти принимают меры по устранению утечки.

6.3 Перед началом определения относительной погрешности ИК объемного расхода измеряемой среды выполняют следующие подготовительные работы:

- проверяют отсутствие газа (воздуха) в ИЛ с ТПР и ТПУ, а также в верхних точках трубопроводов. Для этого устанавливают объемный расход нефти в пределах диапазона измерений ТПР и открывают краны, расположенные в верхних точках ИЛ и ТПУ. Проводят тестовый запуск поршня, удаляя при этом сжатый газ (воздух). Отсутствие газа (воздуха) в трубопроводах и установках определяют на слух, путем не однократного кратковременного открытия-закрытия кранов для выпуска газа (воздуха).

Проверяют герметичность устройства пуска и приема поршня ТПУ в соответствии с технической документацией.

Проверяют стабильность температуры нефти. Температуру нефти считают стабильной, если ее изменение в ТПУ и в ТПР не превышает  $\pm 0.2$  °С за время измерения.

#### 7 Проведение поверки

7.1 Внешний осмотр

При внешнем осмотре должно быть установлено соответствие СИКН следующим требованиям:

- комплектность СИКН должна соответствовать описанию типа и эксплуатационной документации;

- на компонентах СИКН не должно быть механических повреждений и дефектов, препятствующих применению СИКН;

- надписи и обозначения на компонентах СИКН должны быть четкими и соответствовать технической документации.

Результаты проверки считают положительными, если выполняются вышеперечисленные требования. При выявлении несоответствий и их оперативном устранении владельцем СИКН, поверку продолжают.

7.2 При внешнем осмотре ТПР устанавливают соответствие ТПР следующим требованиям:

- соответствие его комплектности перечню, указанному в заводской (фирменной) эксплуатационной документации (формуляр, паспорт);

- отсутствие механических повреждений, препятствующих его применению, дефектов покрытий, ухудшающих его внешний вид;

- четкость, целостность надписей и обозначений, нанесенных на корпусе («шильдике») их соответствие требованиям эксплуатационной документации (включая преобразователь сигналов);

- целостность герметичности кабельного ввода в преобразователь сигналов, отсутствие видимых повреждений контрольного(ых) кабеля(ей);

- целостность провода, заземляющего преобразователь сигналов (преобразователь).

7.3 Подтверждение соответствия программного обеспечения (ПО).

7.3.1 Проверяют соответствие идентификационных данных ПО СИКН сведениям, приведенным в описании типа на СИКН.

7.3.2 Определение идентификационных данных ПО ИВК проводят в следующей последовательности:

а) включить питание ИВК, если питание было выключено;

б) дождаться после включения питания появления на дисплее ИВК главного меню или войти в главное меню;

 $B)$  $\, {\bf B}$ главном меню  $\langle \langle 5 \rangle \rangle$ выбрать нажатием клавиши ПУНКТ меню **5.SYSTEM SETTINGS;** 

г) нажатием клавиши «7» выбрать пункт меню 7.SOFTWARE VERSION;

д) нажатием клавиши «
→ » (стрелка вправо) получить идентификационные данные со следующих экранов:

1) CONFIG STRUCTURE CSUM - контрольная сумма структуры файла конфигурации; 2) VERSION APPLICATION SW - версия ПО ИВК.

7.3.3 Определение идентификационных данных ПО автоматизированного рабочего места (APM) оператора «ОЗНА-Flow» проводят в следующей последовательности:

а) нажать левой кнопкой «мыши» по кнопке «МЕНЮ» в верхней правой части окна мнемосхемы;

б) в раскрывшейся вкладке «МЕНЮ» выбрать «Контрольная сумма»;

в) в открывшемся окне «Проверка целостности ПО» содержится информация о наименовании ПО, номере версии ПО, алгоритме вычисления, цифрового идентификатора ПО (контрольной суммы исполняемого кода).

г) для проверки цифровых идентификаторов ПО необходимо нажать кнопку «Вычислить» в нижней части окна.

Полученные результаты идентификации ПО СИКН должны соответствовать данным, указанным в описании типа на СИКН.

В случае, если идентификационные данные ПО СИКН не соответствуют данным указанным в описании типа на СИКН, поверку прекращают. Выясняют и устраняют причины вызвавшие несоответствие. После чего повторно проверяют идентификационные данные ПО СИКН.

7.4 Опробование

7.4.1 При опробовании СИКН проверяют действие и взаимодействие компонентов в соответствии с инструкцией по эксплуатации СИКН, возможность получения отчетов следующим образом:

- проверяют наличие электропитания на компонентах СИКН и средствах поверки;

- проверяют наличие связи между первичными преобразователями, вторичной аппаратурой и ИВК, ИВК и АРМ оператора СИКН путем визуального контроля меняющихся значений измеряемых величин на дисплее компьютера АРМ оператора;

- используя принтер компьютера АРМ оператора СИКН, распечатывают пробные протоколы определения метрологических характеристик, формируемые АРМ оператора.

7.4.2 Результаты проверки считают положительными если, при проведении вышеперечисленных операций получены положительные результаты.

7.4.3 При получении отрицательных результатов опробования поверку прекращают. Выявляют и устраняют причины, вызвавшие получение отрицательного результата опробования. Повторно проводят опробование. При повторном получении отрицательных результатов опробования поверку прекращают, СИКН к эксплуатации не допускают.

7.5 Проверяют герметичность СИКН.

Собирают и заполняют нефтью технологическую схему. Оперативным персоналом путем визуального осмотра проверяется отсутствие утечек нефти через элементы оборудования и СИ СИКН.

На элементах оборудования и СИ СИКН не должно наблюдаться следов нефти.

При обнаружении следов нефти на элементах оборудования или СИ СИКН поверку прекращают и принимают меры по устранению утечки нефти.

7.6 Определение метрологических характеристик

7.6.1 Определение относительной погрешности ИК объемного расхода измеряемой среды.

Метрологические характеристики ИК и градуировочную характеристику (ГХ) ТПР, входящего в состав ИК объемного расхода определяют при крайних значениях рабочего диапазона и значениях, выбранных внутри него.

При выборе количества точек внутри рабочего диапазона (разбиении рабочего диапазона на поддиапазоны) и размаха (величины) каждого конкретного поддиапазона расхода учитывают (размахи поддиапазонов могут быть разными):

- технические возможности ИВК, которым оснащена СИКН;

- крутизну ГХ ТПР (согласно заводской (фирменной) технической документации или результатам предыдущей поверки);

- величину рабочего диапазона;

- вид реализации ГХ ТПР в ИВК, которой оснащена СИКН.

7.6.2 Устанавливают требуемое значение расхода, начиная от нижнего предела рабочего диапазона ( $Q_{\text{min}}$ ,  $M^{3}/q$ ) в сторону увеличения или от  $Q_{\text{max}} (M^{3}/q)$  в сторону уменьшения.

Требуемый расход в каждой j-й точке устанавливают  $(Q_j^{\text{nos}}, M^3/\tau)$  и контролируют при движении поршня ТПУ.

После каждого прохода поршня ТПУ проверяют значение расхода  $Q_i^{nos}$  по формуле

$$
Q_j^{\text{nos}} = \frac{V_{\text{mp ij}}^{\text{TTIV}} \times 3600}{T_{ij}},
$$
\n(2)

где  $V_{mpij}^{IV}$  – вместимость калиброванного участка ТПУ, приведенная к рабочим условиям в ТПУ при i-м измерении при установлении поверочного расхода в j-й точке, м<sup>3</sup>. Определяют по формуле (4);

 $T_{ii}$  – время прохождения поршнем ТПУ его калиброванного участка при i-м измерении при установлении поверочного расхода в *i-й* точке, с.

Значение расхода  $Q_i^{nos}$  допускается определять по формуле (3), используя вместимость калиброванного участка ТПУ, определенную для стандартных условий  $V_a$  ( $V_a = V_a^{IV}$ ,  $M^3$ ) – из действующего свидетельства о поверке

$$
Q_j^{\text{nos}} = \frac{V_o \times 3600}{T_{ij}} \tag{3}
$$

Вместимость  $V_{npij}^{ny}$  для ТПУ определяют по формуле

$$
V_{\text{mpi}}^{\text{IV}} = V_0^{\text{IV}} \times [1 + 3\alpha_t^{\text{IV}} \times (\bar{t}_{ij}^{\text{IV}} - 20)] \times \left(1 + \frac{0.95 \times D}{E \times s} \times \overline{P}_{ij}^{\text{IV}}\right)
$$
(4)

 $\overline{t}^{\pi\nu}_{ii}$  – средняя температура измеряемой среды в ТПУ за i-ое измерение при установлении поверочного расхода в *i*-й точке, °С;

D - внутренний диаметр калиброванного участка ТПУ, мм (из технического описания или паспорта);

s - толщина стенок калиброванного участка ТПУ, мм (из технического описания или паспорта);

Е - модуль упругости материала стенок калиброванного участка ТПУ, МПа (значение берут из технического описание или паспорта);

 $\overline{P}_{ii}^{m}$  - среднее давление измеряемой среды в ТПУ за i-ое измерение при установлении поверочного расхода в і-й точке, МПа;

Примечание - средние значения температуры и давления вычисляют:

- для ТПУ для каждого прохода поршня по алгоритму:  $a = 0.5 \times (a_{\text{ax}} + a_{\text{max}})$ ,

где а - среднее арифметическое значение измеряемого параметра  $t_{ij}$  или  $\overline{P}_{ij}^{Try}$ );

 $a_{\text{av}}$  и  $a_{\text{av}}$  – значения параметров (t, °С или Р, МПа), измеренные соответствующими СИ, установленными на входе и выходе ТПУ.

При необходимости корректируют расход. Отклонение установленного расхода от требуемого (задаваемого) значения не более 2,0 %.

После установления расхода и стабилизации температуры нефти проводят серию измерений, последовательно запуская поршень ТПУ.

Количество измерений в каждой *i*-й точке расхода (n<sub>i</sub>) не менее пяти.

7.6.3 Для каждого i-го измерения в каждой j-й точке расхода регистрируют (отсчитывают) и записывают в форму представления результата определения относительной погрешности измерительного канала объемного расхода нефти (приложение А1, А2):

а) количество импульсов, выдаваемых поверяемым ТПР (N<sub>ii</sub>, имп);

б) время движения поршня ТПУ за период одного измерения (T<sub>ii</sub>, c);

в) значение поверочного расхода ( $Q_{ii}$ , м<sup>3</sup>/ч);

г) частоту выходного сигнала поверяемого ТПР (f<sub>ii</sub>, Гц);

д) температуру ( $t_{ij}^{TIP}$ , °С) и давление ( $P_{ij}^{TIP}$ , МПа) в ТПР;

- е) средние значения температуры ( $\bar{t}_{ij}^{n_y}$ , °С) и давления ( $\overline{P}_{ij}^{n_y}$ , МПа) нефти в ТПУ;
- ж) плотность нефти, измеренную поточным ПП ( $\rho_{ii}$ , кг/м<sup>3</sup>);
- з) температуру нефти в поточном ПП ( $t_{ii}^{m}$ , °С);
- и) давление нефти в поточном ПП  $(P_{ij}^{nn})$ ;
- к) вязкость, измеренную ПВ (v<sub>ii</sub>, cCт).

7.7 Определение коэффициента(ов) преобразования рабочего ТПР и оценивание среднего квадратического отклонения (СКО).

7.7.1 Для каждого і-го измерения в ј-й точке рабочего диапазона определяют (вычисляют) коэффициент преобразования ТПР ( $K_{ii}$ , имп/м<sup>3</sup>) по формуле

$$
K_{ij} = \frac{N_{ij}}{V_{ij}^{ny}},\tag{5}
$$

где  $V_{ij}^{rw}$  – объем нефти, прошедшей через калиброванный участок ТПУ (следовательно, и через TIIP) за время і-го измерения в ј-й точке и приведенный к рабочим условиям в ТПР, м<sup>3</sup> и определяемый по формуле

$$
V_{ij}^{rw} = V_0^{rw} \times \left[1 + 3\alpha_t^{rw} \times \left(\overline{t}_{ij}^{rw} - 20\right)\right] \times \left(1 + \frac{0.95 \times D}{Ex \ s} \times \overline{P}_{ij}^{rw}\right) \times \frac{CTL_{ij}^{rw} \times CPL_{ij}^{rw}}{CTL_{ij}^{rw} \times CPL_{ij}^{rw}},\tag{6}
$$

где CTL<sup>IIV</sup> , CTL<sup>III</sup><sup> –</sup> поправочные коэффициенты, учитывающие влияние температуры измеряемой среды на её объемы, прошедшие через ТПУ и ТПР соответственно за i-е измерение в ј-й точке расхода. Определяют (вычисляют) согласно приложению Г.

 $\text{CPL}_{ij}^m$ ,  $\text{CPL}_{ij}^{\pi r}$  - поправочные коэффициенты, учитывающие влияние давления измеряемой среды на её объемы, прошедшие через ТПУ и ТПР соответственно за i-е измерение в j-й точке расхода. Определяют (вычисляют) согласно приложению Г.

7.7.2 По результатам измерений и вычислений определяют значение коэффициента преобразования ТПР в ј-й точке расхода ( $\overline{K}_i$ , имп/м<sup>3</sup>) по формуле

$$
\overline{K}_{j} = \frac{1}{n_{j}} \sum_{i=1}^{n_{j}} K_{ij},
$$
\n(7)

где n<sub>j</sub> - количество измерений в ј-й точке расхода.

ГХ реализована в ИВК в виде кусочно-линейной аппроксимации значений  $\overline{K}_i$  (имп/м<sup>3</sup>).

7.7.3 СКО определяют и оценивают для каждого k-го поддиапазона расхода (S<sub>ngk</sub>, %) по формуле

$$
S_{\text{max}} = \sqrt{\frac{\sum_{j=k}^{k+1} \sum_{i=1}^{n_j} \left( \frac{K_{ij} - \overline{K}_j}{\overline{K}_j} \right)_{k}^2}{(n_j + n_{j+1} - 1)_k}} \times 100 \le 0,02, \tag{8}
$$

В случае несоблюдения условия (8) анализируют причины и выявляют промахи. Промахи рекомендуется выявлять по приложению Д.

Допускают не более одного промаха для каждой точки расхода. В противном случае (2 промаха и более) определение метрологических характеристик ТПР прекращают.

7.7.4 После исключения промаха (в точке расхода) выполняют одно дополнительное измерение и повторно проводят операции по  $7.7.1 \div 7.7.3$ .

7.7.5 При соблюдении условия (8), в т.ч. и после выполнения операций по 7.7.4, проводят дальнейшую обработку результатов измерений.

7.8 Относительную погрешность ИК объемного расхода нефти и составляющие относительной погрешности (случайную и систематическую составляющие) определяют при доверительной вероятности Р=0.95.

7.8.1 Случайную составляющую погрешности ТПР  $\varepsilon_{\text{max}}$ , % определяют для каждого k-го поддиапазона расхода по формуле

$$
\varepsilon_{\text{nnk}} = t_{(P,n)} \times S_{\text{nnk}}\,,\tag{9}
$$

где t<sub>(P,n)</sub> - квантиль распределения Стьюдента, зависящий от доверительной вероятности Р и количества измерений n (n = n<sub>i</sub> + n<sub>i+1</sub>); значение t<sub>(P,n)</sub> определяют из таблицы Д.2 приложения Д.

7.8.2 Определение систематической составляющей погрешности  $\theta_{\Sigma \pi x}$ , % определяют по формуле

$$
\theta_{\Sigma_{\text{max}}} = 1, 1 \times \sqrt{(\delta_{\text{ny}})^2 + (\delta_{\text{y}}^2)^2 + (\theta_{\text{t}})^2 + (\theta_{\text{a}}^2)^2}, \qquad (10)
$$

где  $\delta_{\text{rw}}$  – пределы допускаемой относительной погрешности ТПУ согласно описанию типа (или из действующего свидетельства о поверке), %;

 $\delta_{\text{max}}$  – пределы допускаемой относительной погрешности ИВК при вычислениях коэффициента преобразования TПР (из описания типа или действующего свидетельства о поверке), %;

 $\theta_t$  - составляющая систематической погрешности, обусловленная погрешностью измерений температуры нефти в ТПУ и ТПР, % (определяют по формуле 11);

 $\theta_{\text{an}k}$  составляющая систематической погрешности, вызванная аппроксимацией коэффициента преобразования ТПР в k-м поддиапазоне расхода ( $K_{nnk}$ , имп/м<sup>3</sup>), % (определяют по формуле 11).

7.8.3 Составляющую систематической погрешности  $\theta$ , (%) вычисляют по формуле

$$
\theta_{t} = \beta_{\text{max}} \times \sqrt{(\Delta t_{\text{TP}})^{2} + (\Delta t_{\text{TN}})^{2}} \times 100,
$$
\n(11)

где  $\beta_{\text{max}}$  – максимальное значение коэффициента объемного расширения измеряемой среды из ряда значений, определенных по приложению Б, °С-1;

 $\Delta t_{\text{TP}}$  и  $\Delta t_{\text{TV}}$  – пределы допускаемых абсолютных погрешностей датчиков температуры (или термометров), используемых для измерений температуры рабочей жидкости в ТПР и ТПУ соответственно, °С (из описаний типа или действующих свидетельств о поверке).

Максимальное значение  $\beta_{\text{max}}$  выбирают из ряда значений, определенных при всех измерениях в k-м поддиапазоне расхода;

7.8.4 Составляющую систематической погрешности ТПР  $(\theta_{\text{anik}}, \%)$  вычисляют по формуле

$$
\theta_{\text{anak}} = 0.5 \times \left| \frac{(\overline{K}_j - \overline{K}_{j+1})_k}{(\overline{K}_j + \overline{K}_{j+1})_k} \right| \times 100, \tag{12}
$$

7.8.5 Определение относительной погрешности ТПР ( $\delta_{\text{max}}$ , %), определяют

$$
\delta_{\text{max}} = \begin{cases} Z_{0.95} \times (\theta_{\text{Smak}} + \varepsilon_{\text{max}}), \text{ecnm} & 0.8 \le \theta_{\text{Smak}} / S_{\text{max}} \le 8 \\ \theta_{\text{Smak}} & \text{ecnm} & \theta_{\text{Smak}} / S_{\text{max}} > 8 \end{cases}
$$
(13)

где  $\delta_{\text{nnk}}$  – относительная погрешность ТПР в k-м поддиапазоне расхода, %;

 $Z_{(P)}$  – коэффициент, зависящий от значения отношения  $\theta_{\Sigma mn} / S_{n\pi k}$  (при доверительной вероятности Р = 0,95). Определяют из таблицы Д.3 приложения Д.

7.8.5.1 Допуск ТПР к дальнейшему применению

Проверяют выполнение условия в каждом поддиапазоне расхода по формуле

$$
\delta_{\text{mak}} \leq 0.15\% \tag{14}
$$

7.8.5.2 ИК объемного расхода с ТПР, установленными на рабочих ИЛ и на контрольнорезервной ИЛ, применяемой в качестве резервной, к дальнейшему применению допускают, если выполняется условие (14) во всех поддиапазонах расхода.

7.8.5.3 При невыполнении условия (14) выясняют причины, устраняют их (при возможности) и проводят повторные операции согласно п. 7.2, 7.6, 7.7, 7.8.

7.8.5.4 В случае выполнения условия (14) во всех поддиапазонах расхода ТПР результаты проведенных измерений и вычислений оформляют в виде представления результатов определения метрологических характеристик соответствующего измерительного канала объемного расхода нефти, подписываемого поверителем.

7.9 Определение метрологических характеристик и обработка результатов измерений ИК объемного расхода нефти с ТПР контрольно-резервной ИЛ, применяемого в качестве контрольного.

7.9.1 Проверяют соответствие условий, изложенных в разделах 2,3 и 4, проводят операции по разделу 5, 6 и п.7.2 для ТПР контрольно-резервной ИЛ, после чего определяют его метрологические характеристики.

7.9.2 Метрологические характеристики определяют в тех точках расхода, в которых определены метрологические характеристики рабочих TIIP. Допускается отклонение расхода на 5,0 % (не более).

7.9.3 Проводят операции по 7.6.2 применительно к ТПР контрольно-резервной ИЛ.

Количество измерений в каждой *j*-й точке расхода  $(n_i)$ : не менее 7-ми.

7.9.4 Проводят обработку результатов измерений, полученных по 7.9.3.

7.9.5 Определяют коэффициенты преобразований, проводя операции по 7.7.1 и 7.7.2 применительно к ТПР контрольно-резервной ИЛ.

7.9.6 Оценивают СКО в каждой *ј*-й точке расхода ( $S_i^{row}$ , %) по формуле

$$
S_j^{non} = \frac{1}{\overline{K}_j} \times \sqrt{\frac{\sum_{i=1}^{n_j} (K_{ij} - \overline{K}_j)^2}{n_j - 1}} \times 100 \le 0.02
$$
 (15)

7.9.7 Относительную погрешность ТПР контрольно-резервной ИЛ и составляющие относительной погрешности (случайную и систематическую составляющие) определяют при доверительной вероятности P = 0,95.

7.9.8 Определяют случайную составляющую погрешности ТПР контрольно-резервной ИЛ в точках расхода ( $\varepsilon_i^{row}$ , %) по формуле

$$
\varepsilon_j^{\kappa o \kappa} = t_{(P,n)} \times S_j^{\kappa o \kappa} \tag{16}
$$

где *S<sub>i</sub>*<sup>кон</sup> - значение СКО, определенное по 7.9.6 [формула (15)].

7.9.9 Определяют систематическую составляющую погрешности ТПР контрольнорезервной ИЛ в точках расхода ( $\theta_{\Sigma i}^{\kappa o \kappa}$ , %) по формуле

$$
\theta_{\Sigma j}^{xon} = 1,1 \times \sqrt{(\delta_{\eta y})^2 + (\delta_{\text{coh}}^{(K)})^2 + (\theta_t)^2}
$$
\n(17)

Примечание - *в\* для использования в формуле (17) вычисляют по формуле (11), при этом максимальное значение  $\beta_{\text{max}}$  выбирают из ряда значений, определенных при измерениях в точке расхода для определения метрологических характеристик ТПР контрольно-резервной ИЛ.

7.9.10. Определяют относительную погрешность ТПР контрольно-резервной ИЛ в точках расхода ( $\delta_i^{non}$ , %) по формуле

$$
\delta_j^{\text{non}} = \begin{cases} Z_{(P)} \times (\theta_{\Sigma j}^{\text{non}} + \varepsilon_j), & \text{eclim} \\ \theta_{\Sigma j}, & \text{eclim} \end{cases} \qquad 0,8 \leq \frac{\theta_{\Sigma j}}{S_j} \leq 8 \begin{cases} 8 \\ 8 \end{cases}
$$
 (18)

7.9.11 Проверяют выполнение условия:

$$
\left|\delta_j^{\text{xom}}\right| \le 0,10\,\,\text{%}\tag{19}
$$

7.9.12 ИК объемного расхода с ТПР контрольно-резервной ИЛ к дальнейшему применению в качестве контрольного, допускают, если выполняется условие (19) во всех точках расхода.

7.9.13 В случае невыполнения условия (19), ТПР контрольно-резервной ИЛ к дальнейшему применению в качестве контрольного не допускают.

В этом случае ТПР к дальнейшему применению допускают в качестве резервного, если выполняется условие (14) - по договоренности сдающей и принимающей сторон.

7.9.14 Относительную погрешность ИК объёмного расхода нефти определяют для всех ИК объёмного расхода нефти СИКН. В случае необходимости в процессе эксплуатации проведения внеочередного определения относительной погрешности какого-либо ИК объемного расхода нефти, допускается относительную погрешность остальных ИК объемного расхода нефти СИКН вновь не определять.

7.9.15 Для исключения возможности несанкционированного доступа на элементы корпуса ТПР устанавливают пломбы, несущие на себе оттиск знака поверки, в соответствии с рисунком 2 описания типа. В память ИВК, входящего в состав СИКН, устанавливают значения коэффициентов преобразования ТПР.

7.10 Определение относительной погрешности измерений массы (брутто, нетто) нефти СИКН

7.10.1 Проверяют выполнение следующих условий:

- получения положительных результатов по п. 7.6.1-7.9.14 или наличие действующих свидетельств о поверке СИКН в части отдельных измерительных каналов объемного расхода нефти;

- наличия действующих знаков поверки и (или) свидетельств о поверке и (или) записи в паспорте (формуляре) на фактически установленные СИ, соответствующие таблице 1 описания типа СИКН, кроме преобразователей расхода жидкости турбинных HELIFLU TZ-N.

7.10.2 При выполнении условий п. 7.10.1 относительная погрешность измерений массы брутто нефти не выходит за пределы ±0,25 %; относительная погрешность измерений массы нетто нефти не выходит за пределы ±0,35 % и результаты определения относительной погрешности измерений массы брутто (нетто) нефти считают положительным.

7.10.3 При невыполнении условий п. 7.10.1 поверку СИКН прекращают.

### 8 Оформление результатов поверки

8.1 Результаты поверки оформляют протоколом по форме, приведенной в Приложении А. К протоколу поверки СИКН дополнительно прикладываются результаты определения относительной погрешности измерительного канала объемного расхода нефти рабочих ИЛ, контрольно-резервной ИЛ, применяемой в качестве резервной, контрольнорезервной ИЛ, применяемой в качестве контрольной по формам, приведенным в Приложении А1 и в Приложении А2.

Допускается форму протокола представлять в измененном виде.

8.2 При положительных результатах поверки оформляют свидетельство о поверке СИКН в соответствии с документом «Порядок проведения поверки средств измерений, требования к знаку поверки и содержанию свидетельства о поверке», утвержденным Приказом Минпромторга России от 02.07.2015 № 1815 (далее - порядок проведения поверки).

На оборотной стороне свидетельства о поверке СИКН указывают:

- диапазон измерений расхода СИКН;

- пределы допускаемой относительной погрешности измерений массы (брутто, нетто) нефти СИКН.

8.3 При положительных результатах поверки знак поверки в виде оттиска клейма поверителя наносится на свидетельство о поверке СИКН. Знак поверки в виде оттиска клейма поверителя наносится на те ТПР, которые соответствуют измерительным каналам объемного расхода нефти, что прошли поверку с положительным результатом. Знак поверки на ТПР наносится в соответствии со схемой пломбировки от несанкционированного доступа, приведенной на рисунке 2 описания типа.

Измерительные компоненты являются автономными измерительными блоками, заводские номера которых допускается приводить в Приложении в произвольной форме с соответствующей отметкой в свидетельстве о поверке.

8.4 При отрицательных результатах поверки СИКН оформляют извещение о непригодности в соответствии с порядком проведения поверки.

8.5 В случае метрологического отказа измерительных каналов, выясняются и устраняются его причины, после чего проводится внеочередная поверка СИКН в части отдельных измерительных каналов в соответствии с заявлением владельца, с обязательным указанием в свидетельстве о поверке информации об объеме проведенной поверки.

При проведении внеочередной поверки СИКН в части отдельных измерительных каналов, оформляется протокол поверки в части проведенной поверки по п.7.6 - 7.9 настоящей методики поверки ( в зависимости от типа поверяемого канала).

В разделе «Заключение» протокола делают вывод о соответствии (не соответствии) требованиям, предъявляемым к ИК объемного расхода нефти с ТПР, установленным на рабочих ИЛ и/или на контрольно-резервной ИЛ.

При положительных результатах поверки отдельных СИКН в части отдельных измерительных каналов, оформляют свидетельство о поверке СИКН в части отдельных измерительных каналов, в соответствии с требованиями документа «Порядок проведения поверки средств измерений, требования к знаку поверки и содержанию свидетельства о поверке», утвержденного приказом Минпромторга России № 1815 от 02.07.2015 г. (в редакции приказа Минпромторга России от 28.12.2018 г. № 5329).

На лицевой стороне свидетельства делают записи с указанием номеров ИК, наименования и регистрационного номера СИКН.

На оборотной стороне свидетельства для каждого поверенного ИК указывают диапазон изменения вязкости при поверке, диапазон измерений и пределы допускаемой относительной погрешности.

Для измерительного канала объемного расхода нефти контрольно-резервной ИЛ дополнительно указываются пределы допускаемой относительной погрешности ИК объемного расхода нефти контрольно-резервной ИЛ в точке расхода, применяемой в качестве контрольной.

В память СОИ, входящего в состав СИКН устанавливают значение(я) коэффициента(ов) преобразования из протоколов поверки отдельных ИК СИКН, полученных учитывая вид реализации ГХ и инструкцию по эксплуатации СОИ.

Проводят установку пломб в соответствии со схемой пломбировки от несанкционированного доступа, приведенной на рисунке 2 описания типа, на пломбы наносят знак поверки в виде оттиска клейма поверителя.

Свидетельство о поверке СИКН в части отдельных измерительных каналов прилагается к действующему свидетельству о поверке СИКН.

# Приложение А

# (рекомендуемое)

# Форма протокола поверки

# ПРОТОКОЛ ПОВЕРКИ № \_\_\_\_\_\_\_\_\_\_\_\_\_\_\_\_\_ Стр. \_ из

 $\mathcal{M}$ 

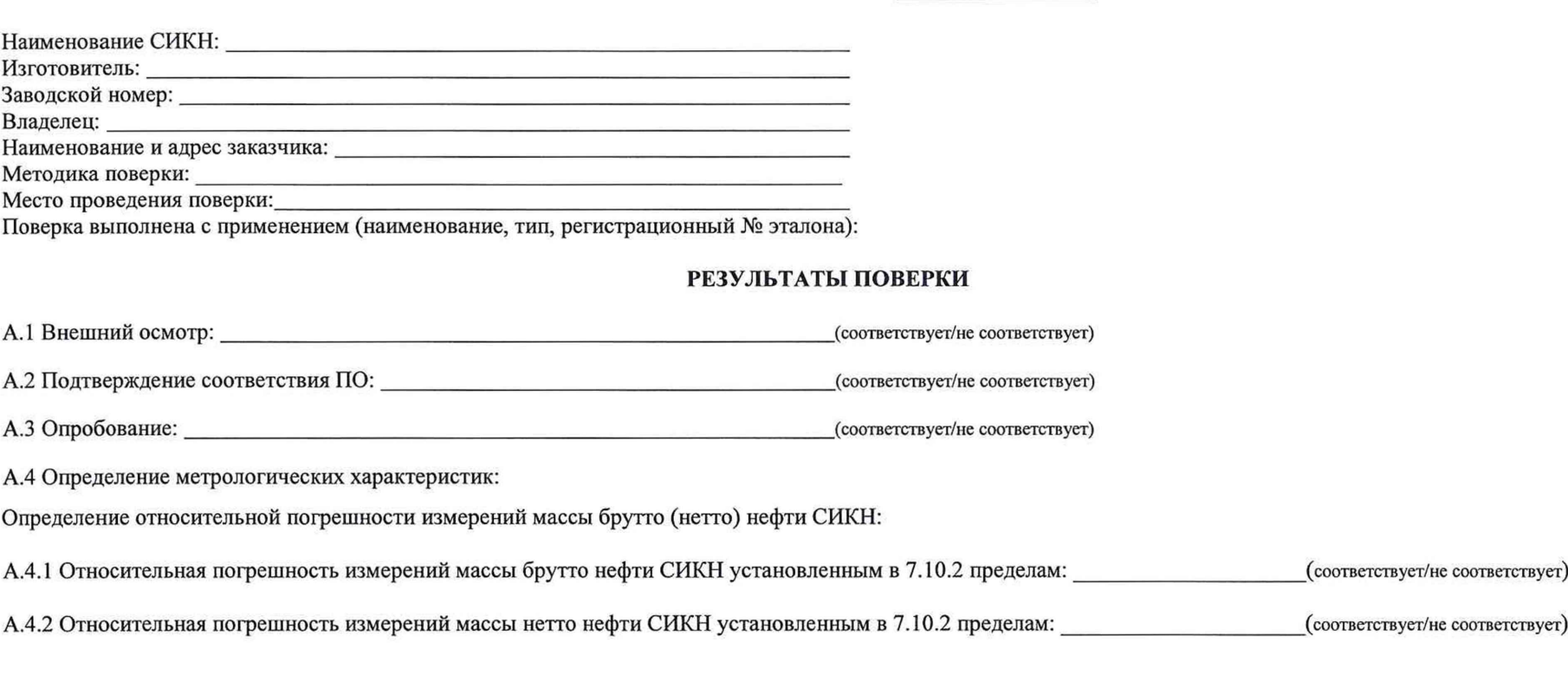

должность лица, проводившего поверку

подпись **под теменности поверки** Ф.И.О.

Приложение А1

### (рекомендуемое)

Форма представления результата определения относительной погрешности измерительного канала объемного расхода нефти

# рабочих ИЛ и на контрольно-резервной ИЛ, применяемой в качестве резервной

### Таблица 1 - Исходные данные

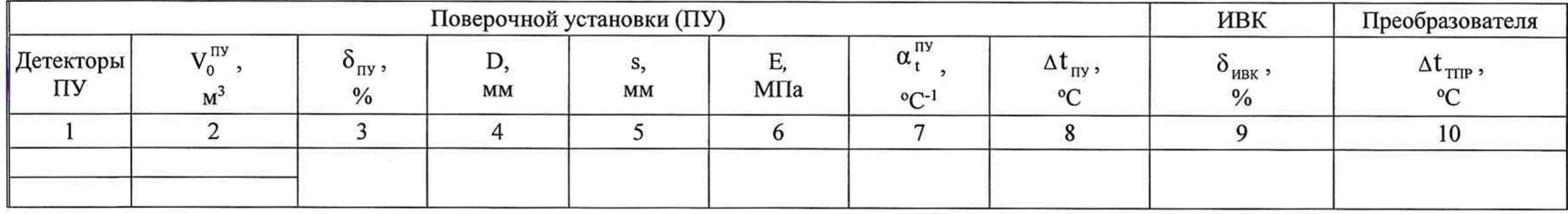

#### Таблица 2 - Результаты измерений и вычислений

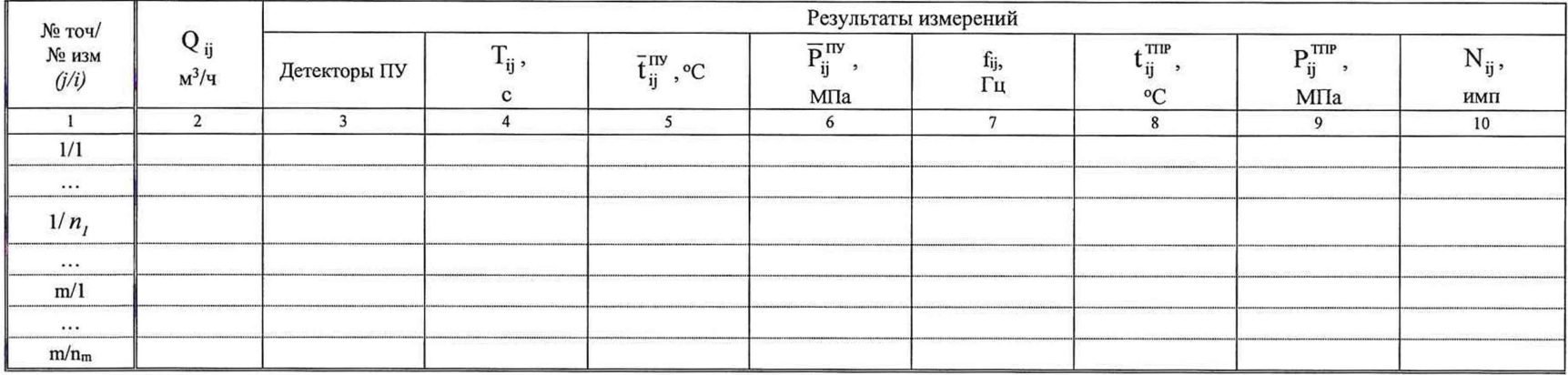

#### Окончание таблицы 2

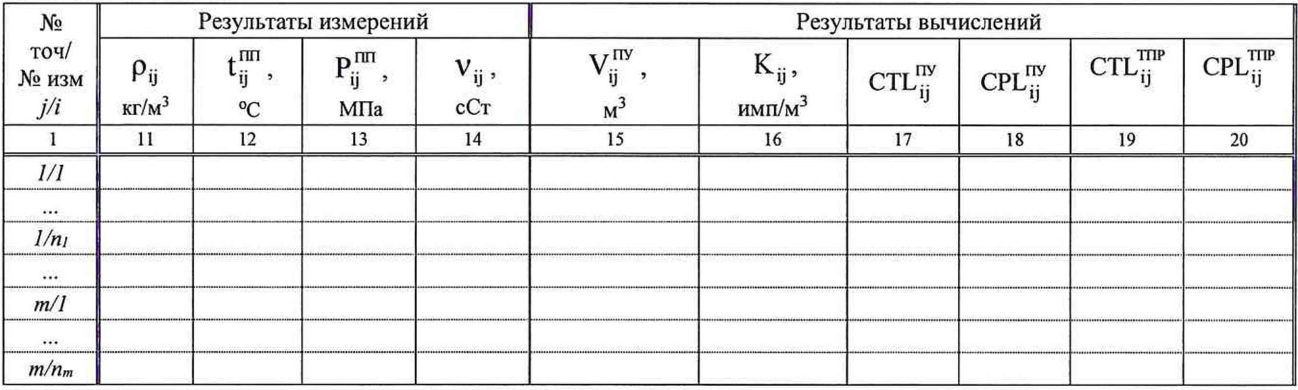

#### Таблица 3 - Значения коэффициентов, использованных при вычислениях

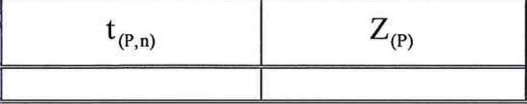

#### Таблица 4 - Результаты вычислений

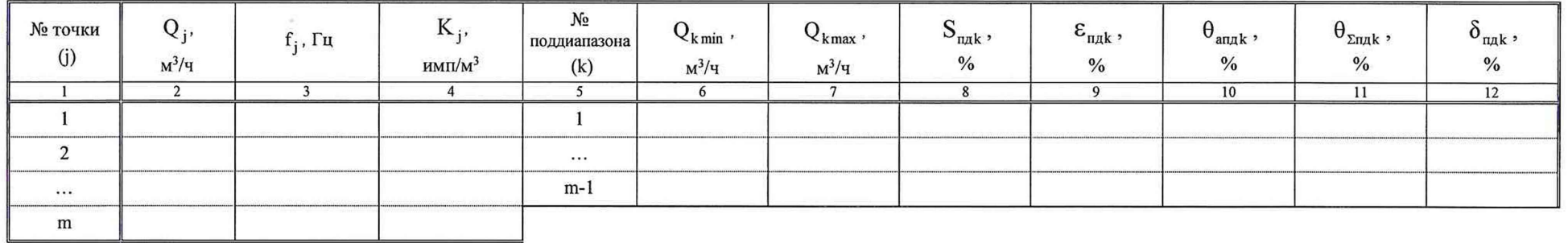

Заключение: результаты определения относительной погрешности измерительного канала объемного расхода нефти требованиям, предъявляемым соответствуют/ не соответствуют

к ИК объемного расхода нефти с ТПР, установленным на рабочих ИЛ и на контрольно-резервной ИЛ, применяемой в качестве резервной (п. 7.8.5.1) МП 1082-14-2020

Поверитель: иаименование поверяющей организации

подпись

инициалы, фамилия

Дата: « » 20 г.

# Приложение А2

### (рекомендуемое)

Форма представления результата определения относительной погрешности измерительного канала объемного расхода нефти

контрольно-резервной ИЛ, применяемой в качестве контрольной

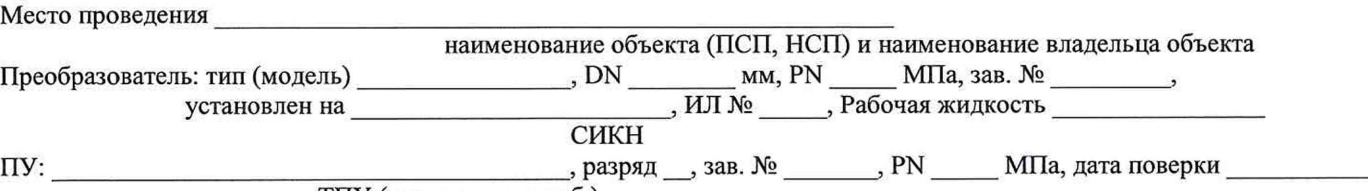

ТПУ (стацион. или моб.)

Таблица 1 - Исходные данные

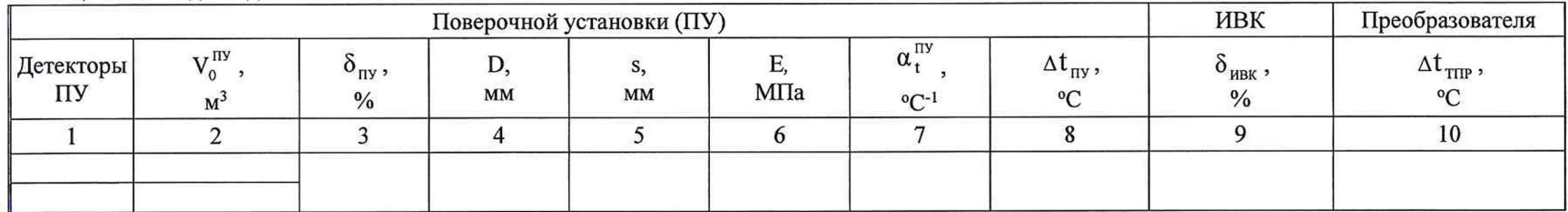

### Таблица 2 - Результаты измерений и вычислений

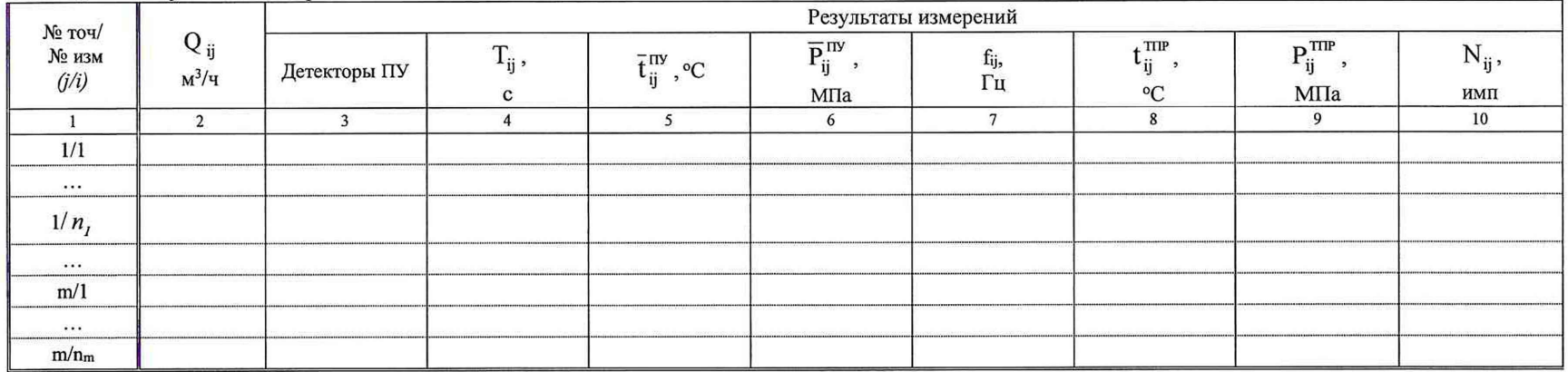

#### Окончание таблицы 2

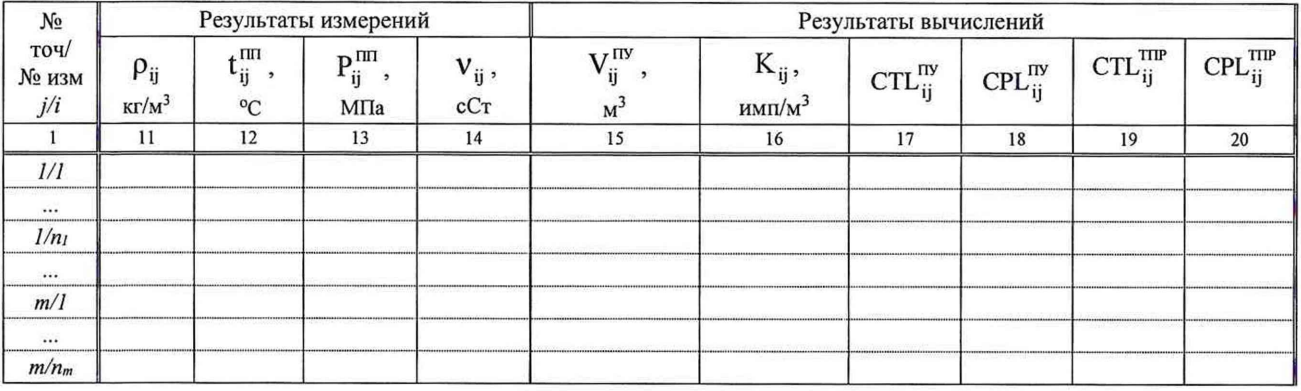

## Таблица 3 - Значения коэффициентов, использованных при вычислениях

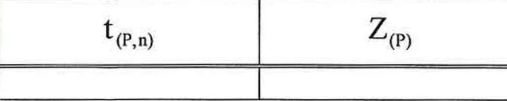

#### Таблица 4 - Результаты вычислений

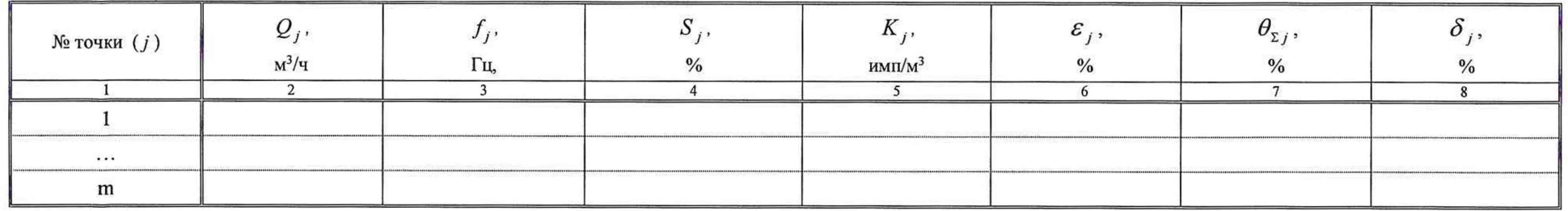

Заключение: результаты определения относительной погрешности измерительного канала объемного расхода нефти требованиям, предъявляемым

соответствуют/ не соответствуют

к ИК объемного расхода нефти с ТПР, установленным на контрольно-резервной ИЛ, применяемой в качестве контрольной (п. 7.9.11) МП 1082-14-2020

Поверитель:

наименование поверяющей организации

подпись

инициалы, фамилия

Дата: « $\_\_\_$  »  $20 - r$ .

## Приложение Б

### Определение коэффициентов объемного расширения и сжимаемости нефти

Б. 1 При наличии в СОИ программы обработки результатов поверки СОИ автоматически определяет по измеренным значениям плотности и температуры нефти коэффициенты объемного расширения (р) и сжимаемости (у) нефти.

Б.2 При отсутствии автоматической обработки результатов поверки в СОИ коэффициенты объемного расширения и сжимаемости нефти определяют по измеренным значениям плотности и температуры нефти по таблицам Р 50.2.076 - 2010 «ГСИ. Плотность нефти и нефтепродуктов. Методы расчета. Программа и таблицы приведения».

## Приложение В

# Коэффициенты линейного расширения материала стенок ТПУ  $(\alpha_i^m)$ , значения модуля упругости  $(E)$  материала стенок ТПУ

Коэффициент линейного расширения материала стенок ТПУ  $(\alpha_t^m)$ , значение модуля упругости материала стенок ТПУ (Е) определяют из таблицы В.1.

Таблица В.1 - Коэффициенты линейного расширения ( $\alpha_{t}^{m}$ ), значения модуля упругости (E) материала стенок ТПУ

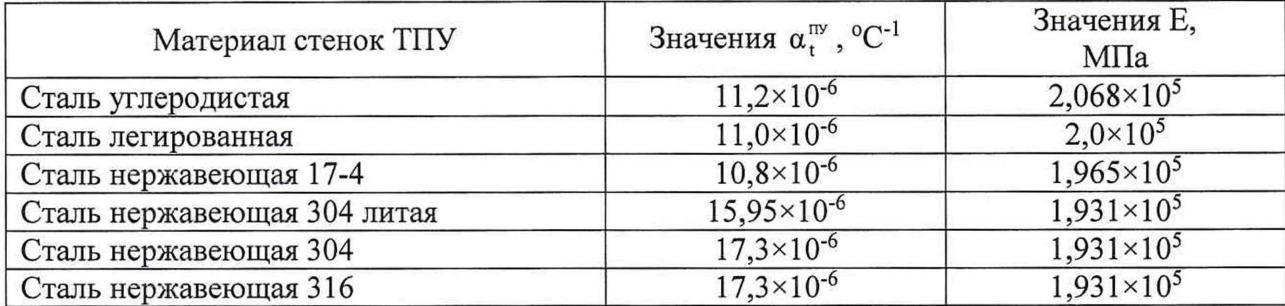

### Примечание

1 Если значения Е приведены в паспорте или техническом описании на ТПУ (или в заводском сертификате калибровки ТПУ), то при расчетах используют значения, указанные в одном из перечисленных документов.

### Приложение Г

# Определение коэффициентов CTL и CPL, учитывающих влияние температуры и давления на объем рабочей жидкости

Г.1 Коэффициент СТL, учитывающий влияние температуры на объем измеряемой среды, вычисляют по формуле

$$
CTL = \exp\{-\beta_{15} \times (t_v - 15) \times [1 + 0.8\beta_{15} \times (t_v - 15)]\},\tag{T.1}
$$

где  $\beta_{15}$  - коэффициент объемного расширения измеряемой среды при температуре 15 °С, который определяют по Г.2 (формула Г.2). °С-1:

t. - температура измеряемой среды при измерении её объема, °С.

Г.2 Коэффициент  $\beta_{15}$  определяют по формуле

$$
\beta_{15} = \frac{K_0 + K_1 \times \rho_{15}}{\rho_{15}^2} + K_2, \tag{1.2}
$$

где К<sub>о</sub>, К<sub>1</sub> и К<sub>2</sub> - коэффициенты, значения которых определяют из таблицы Г.1;

 $\rho_{1s}$  – плотность измеряемой среды при температуре 15 °С и избыточном давлении равном нулю ( $P_{135} = 0$ ), т.е при абсолютном давлении равном 0,1 МПа ( $P_{156} = 0,1$  МПа), кг/м<sup>3</sup>. Таблица  $\Gamma$ 1 — Значения козффициентор К К и К (из  $P$  50.2.076)

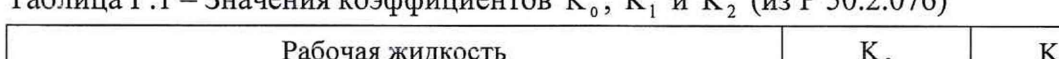

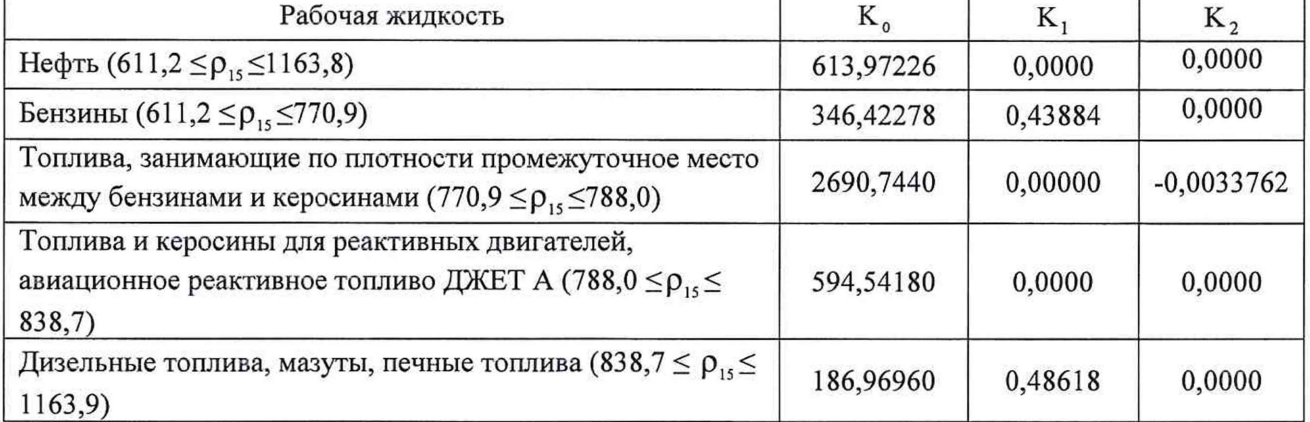

Г.3 Коэффициент CPL, учитывающий влияние давления на объем измеряемой среды, определяют по формуле

$$
CPL = \frac{1}{1 - \gamma_t \times P_v},\tag{T.3}
$$

где  $\gamma_t$  - коэффициент сжимаемости измеряемой среды при температуре измерения ее объема, который определяют по Г.4 (формула Г.4), МПа<sup>-1</sup>;

 $P_v$  – давление измеряемой среды при измерении ее объема, МПа.

Г.4 Коэффициент  $\gamma_t$  определяют по формуле

$$
\gamma_{t} = 10^{-3} \times \exp(-1,62080 + 0,00021592 \times t_{v} + \frac{870960}{\rho_{1s}^{2}} + \frac{4209.2 \times t_{v}}{\rho_{1s}^{2}}). \tag{T.4}
$$

23

Г.5 Плотность  $\rho_{15}$  и текущая плотность, измеренная поточным ПП ( $\rho_{\text{m}}$ ), между собой связаны выражением

$$
\rho_{1s} = \frac{\rho_{\rm rm}}{\text{CTL}^* \times \text{CPL}^*},\tag{T.5}
$$

где CTL<sup>\*</sup> и CPL<sup>\*</sup> - коэффициенты по Г.1 и Г.3, но значения которых определены для температуры  $(t_m, °C)$  и давления  $(P_m, M\Pi a)$  измеряемой среды в поточном ПП соответственно.

Г.6 Зная значение плотности  $\rho_m$  и используя метод последовательных приближений, определяют значения коэффициентов CTL<sup>\*</sup>, CPL<sup>\*</sup> и значение плотности  $\rho_{15}$  по  $\Gamma.6.1 \div \Gamma.6.5$ .

Г.6.1 По формулам (Г.2) и (Г.4) определяют значения  $\beta_{15(1)}$  и  $\gamma_{t(1)}$  (условно первые значения), при этом в этих формулах принимают:  $\rho_{15} = \rho_{nn}$ ,  $t_v = t_{nn}$ .

Г.6.2 По формулам (Г.1) и (Г.3) вычисляют значения СТL, и СРL, (условно первые значения) соответственно, принимая в формуле (Г.1):  $t_v = t_{mn}$  и  $\beta_{15} = \beta_{15(1)}$ , в формуле (Г.3):  $P_v = P_{rm}$   $H \gamma_t = \gamma_{t(1)}$ .

Г.6.3 По формуле (Г.5) вычисляют значение  $\rho_{15(1)}$  (условно первое значение), подставляя вместо значений СТL и СРL значения СТL, и СРL, определенные по Г.6.2.

 $\Gamma$ .6.4 Повторяют операции по  $\Gamma$ .6.1 ÷  $\Gamma$ .6.3.

По формулам (Г.2) и (Г.4) определяют значения  $\beta_{15(2)}$  и  $\gamma_{t(2)}$ , дополнительно в Г.6.1 принимая:  $\rho_{15} = \rho_{15(1)}$ .

По формулам (Г.1) и (Г.3) вычисляют значения СТL, и СРL, дополнительно в Г.6.2 принимая:  $\beta_{15 (1)} = \beta_{15 (2)}$  и  $\gamma_{t(1)} = \gamma_{t(2)}$ .

По формуле (Г.5) вычисляют значение  $\rho_{1s(2)}$ , принимая: СТ $L_1^* = \text{CTL}_2^*$  и СР $L_1^* = \text{CPL}_2^*$ .

Г.6.5 Операции по вычислению значений плотности  $\rho_{15}$  прекращают по достижению условия

$$
\rho_{15(k)} - \rho_{15(k-1)} \quad \big| \leq 0.01, \tag{1.6}
$$

где k и (k-1) - порядковые номера вычислений (последнего и предпоследнего вычисления условно) значений плотности р<sub>15</sub>.

Примечание – Операции по  $\Gamma$ .6.1 ÷ Г.6.5 проводят для каждого измерения.

Г.7 Используя формулы (Г.1) + (Г.4) и вычисленное значение  $\rho_{15(k)}$  определяют значения  $CL_{ii}^{my}$ ,  $CL_{ii}^{mp}$ ,  $CPL_{ii}^{mp}$ ,  $CPL_{ii}^{mp}$  с учетом условий измерения объема, т.е. температуры  $(t_v, {}^{\circ}C)$  и давления (P<sub>v</sub>, МПа) для каждого i-го измерения в каждой j-й точке расхода.

В формулах (Г.1), (Г.3), (Г.4) при определении СТ $L_{ii}^{m}$ , СР $L_{ii}^{m}$  принимают:  $t_v = \overline{t}_{ii}^{m}$  и Р<sub>у</sub>  $\overline{P}_{ii}^{rw}$ , при определении СТL $_{ii}^{πr}$ , CPL $_{ii}^{πr}$ :  $t_v = t_{ii}^{πr}$  ( $t_v = \overline{t}_{ii}^{πr}$ ) и  $P_v = P_{ii}^{πr}$  ( $P_v = \overline{P}_{ii}^{πr}$ ).

Примечание - Значения СТL и СРL допускается определять, используя алгоритмы, имеющиеся («зашитые») в ИВК.

### Приложение Д

### Анализ результатов измерений, значения квантиля распределения Стьюдента и коэффициента Z(P)

Д.1 Анализ результатов измерений для выявления промахов (при необходимости) проводят операции по Д.1.1 + Д.1.4.

Д.1.1 Определяют СКО результатов вычислений коэффициентов преобразования в каждой точке рабочего диапазона по формуле

$$
S_{j} = \sqrt{\frac{\sum_{i=1}^{n_{j}} (K_{ij} - \overline{K}_{j})^{2}}{n_{j} - 1}}.
$$
 (JL1)

Примечание – При  $S_i \le 0.001$  принимают  $S_i = 0.001$ .

Д.1.2 Для каждого измерения вычисляют соотношение по формуле

$$
U_{ij} = \begin{bmatrix} K_{ij} - \overline{K}_j \\ S_j \end{bmatrix}
$$
 (A.2)

Д.1.3 Из ряда вычисленных значений U<sub>ii</sub> для каждой точки расхода выбирают максимальное значение  $U_{jmax}$ , которое сравнивают с «h», взятой из таблицы Д.1 в зависимости от значения «n<sub>i</sub>».

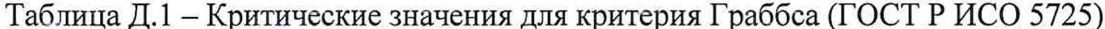

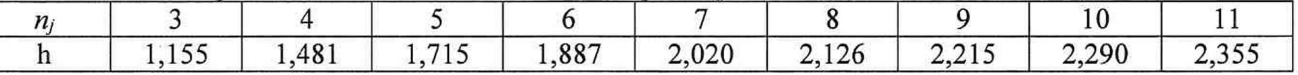

Д.1.4 Если U<sub>imax</sub> ≥h, то подозреваемый результат исключают из выборки как промах.

Примечание - Допускается как промах исключать результат измерения, у которого К<sub>ії</sub> по значению наиболее (в большую или меньшую сторону) отличается от значений К<sub>ії</sub> других измерений в этой же точке расхода, не проводя анализ по Д.1.1 ÷Д.1.3.

Таблица Д.2 - Значения квантиля распределения Стьюдента t<sub>0.95</sub> (ГОСТ 8.207)

| $n -$      |              |       |                    |               |       |       |       |       |             |
|------------|--------------|-------|--------------------|---------------|-------|-------|-------|-------|-------------|
| $^{10,95}$ | 102<br>3,104 | 2,776 | 571<br>$L_2$ $J_1$ | 2,447<br>$-2$ | 2,365 | 2,306 | 2,262 | 2,228 | 70<br>2,112 |

### Таблица Д.3 – Значения коэффициента  $Z_{(P)}$  при Р = 0,95 (МИ 2083)

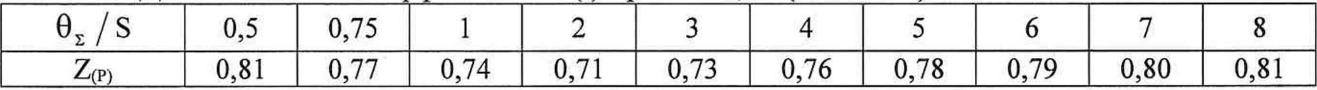